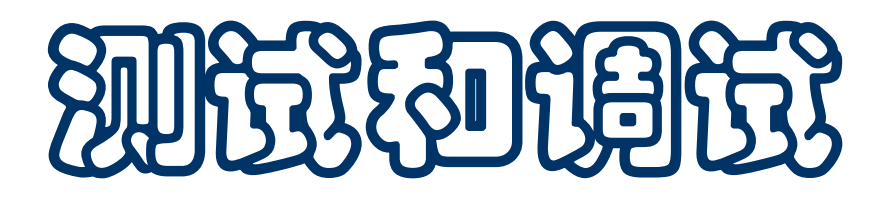

- ◆ 字符串和字符串操作
	- □ 字符串的格式化(生成)
- 程序测试(**testing**)
	- 口试验性地运行程序,设法发现程序里的错误
- 调试(**debugging**)
	- □ 发现错误后找出原因(而后设法纠正)
- **IDLE** 的调试支持

字符串(复习)

■ 字符串是一种基本数据类型

#### 类型名:**str**

□ 字面量形式: 一对单引号或一对双引号括起的字符序列, 其 中可以包括空格和一些特殊字符

还可以用连续三个单引号或三个双引号作为"括号"

□ 语义: 得到相应的字符串对象

■ 几个问题

- □ 单个单引号或双引号括起的字符串中间不能换行
- □ 连续写出几个字符串自动拼成一个长字符串

口三引号形式的字符串中间可以换行,换行符,换行后的空格 等都看作字符串的内容

字符串

- 特殊字符(常用的,其他见参考材料)
	- **\n** 表示换行字符 **\\** 表示字符 **\**
	- **\'** 表示单引号 **\"** 表示双引号
- 其他见语言手册 **2.4.1, String and Bytes literals** 一节 ■ 两个主要的字符串构造操作 (s, t 表示字符串, n 表示整数) **s** + t 拼接两个字符串,得到拼接串 结果字符串的前一段是 **s** 的拷贝,后一段是 **t** 的拷贝
	- **"abc" + "123"** 得到 **"abc123"**
	- **s \* n** 或 **n \* s** 做出 **s** 的 **n** 个拷贝拼接而成的串 两种写法等价。如,**"ab" \* 2** 和 **2 \* "ab"** 都得到 **"abab"**

字符串操作

- 字符串的"长度"就是其中的字符个数 **len(s)** 得到字符串 **s** 的长度 长度等于 **0** 的串称为空串
- 字符串里每个字符有一个位置,位置称为"下标",从 **0** 开始计 数,直至 **len(s) - 1**
- 下标表达式 **s[k]** 确定 **s** 中下标为 k 的字符
	- **s[0]** 给出 **s** 的首字符
	- **s[-1]** 给出 **s** 的末字符,类似地可写 **s[-2]** 等
	- **s[n]** 给出 **s** 第 **n** 个字符
	- 取字符,实际得到的是指定位置的字符形成的单字符串

如果下标超出这个字符串的范围,系统报错

在字符串上循环

可以通过下标在字符串上循环

**i = 0 while i < len(s) : print(s[i]) i += 1 for i in range(len(s)): print(s[i])**

- Python 把字符串看作一种序列(sequence), 序列对象的特点 是包含有序的一系列元素,常需要逐一操作其中的元素。字符串 的元素就是其中的字符
- 为了方便对序列中各元素的操作, Python 允许直接把序列对象 作为迭代器,用在 **for** 语句里和其他需要迭代器的地方

用 **for** 描述输出字符串里字符,很方便(其他操作类似)

**for c in s: print(c)**

计算概论(Python程序设计) 裘宗燕,2015/4/13//-5-

- 对于序列对象,可以做切片。一个对象的切片就是用从该对象里 选出的一些元素做成的另一个同类型对象
- 下面用字符串介绍 Python 的切片描述方法(其他序列对象的切 片操作也都是这样描述):
	- **s[m : n]** 得到由 **s** 里下标为 **m, m+1, ..., n-1** 的字符构成的字符 串(**[ ]** 里的表达式描述切片)
	- **s[ : n]** 得到由 **s** 里下标为 **0, 1, ..., n-1** 的字符构成的串
	- **s[m : ]** 是 **s** 下标为 **m, m+1, ..., len(s)-1** 的字符构成的串

**s[ : ]** 得到 **s** 的一个拷贝

**s[m:n:d]** 得到 **s** 中下标为 **m, m+1, ..., n-1** 位置的字符中间隔 为 **d** 的字符构成的串。这里的 **m, n** 也可以省略,表示从头 开始或到结束,但 **:** 不能省略。例如 **s[::2]**

字符串是"不变"对象

- 建立了一个字符串之后,不能修改其内容
	- □ 前面所有操作都是建立新字符串 (不是修改已有字符串) 对于基本类型的对象做运算,都是创建新对象
- 一些例子:  $y = 2$  $x = y + 1$  $x + = 3$ **ss = s = "Thank" s += " you! "**  $s^* = 2$ **print(ss) print(s)**
- 定义函数,判断某个字符是否在一个字符串里出现
	- □ 显然需要两个参数, 检索用字符和被检索字符串
	- □ 需要一个个比较, 用 **for** 循环最简单
	- 返回 **True** 或 **False** 表示出现或不出现
- 统计一个字符在一段正文里出现的次数
	- □ 正文也用字符串表示
	- 用 **for** 循环比较一个个字符
	- 用一个计数变量,初始值为 **0**,发现要找的字符就加一

#### □返回计数值

■ 实际上, str 类型已经提供了这些操作

字符与编码

- 每个字符有一个编码
- 内置函数 ord(c) 给出字符 c的编码 (c 必须是只包含一个字符的 字符串)
	- □ 例如 ord("a") 得到 97
	- □ 不同字符的编码不同,字符也根据编码排大小 (排序), 称 为字符序
- 从编码得到字符
	- □ 内置函数 chr(n) 给出编码为整数 n 的字符
	- □ 字符与编码一一对应

## 字符串包含和比较

■ in 和 not in 运算符判断一个字符串是否为另一字符串的子串

□ 字符串 s 的子串是 s 中一段连续字符形成的字符串

**□ t in s** 和 **t not in s** 得到真假值, 可用作逻辑条件

■ 字符串可比较大小。字符串上定义了一种序,称为字典序,基于 字符集合上的序定义(基于字符的 **ord(c)**)。**s < t** 的条件是, 顺序比较两个串中各对应位置的字符

□ 如果发现第一对不同字符在 i 且 ord(s[i]) < ord(t[i]), 或者

两个串在能比较范围内的字符都相同但 **s** 较短

- 两个串长度相同,对应各字符分别相同,则这两个串相等
- 比较运算符 (==, !=, <, <=, >, >=) 均可用于字符串

两个字符串之间比较,**<, ==, >** 三者之一成

■ Python 为字符串类型 str 的对象定义了很多常用函数

这些函数称为"方法",要通过点号记法使用

点号记法就是在字符串(或者值为字符串的变量)后写一个圆 点符号,而后写函数名及实际参数

字符串是不变对象,一些字符串方法生成新字符串

- 做出当前串的大写或小写拷贝
	- **s.lower()** 做出 **s** 的小写拷贝
	- **s.upper()** 做出 **s** 的大写拷贝
	- **s.capitalize()** 做出 **s** 的首字符大写其余小写的拷贝
	- **s.swapcase()**做出 **s** 的大小写对换的拷贝

## 字符串操作

#### 完成判断的方法(满足条件时返回 **True**)

- □ s.isupper() s 不空其其中存在大小写的字符都是大写
- 
- 
- □ s.islower() s 不空其其中存在大小写的字符都是小写
- **s.isdigit() s** 不空且其中所有字符都是数字
- **s.isalpha() s** 不空且其中所有字符都是字母
- **...**
- **s.find(sub) sub** 是一个串 查找 **sub** 在 **s** 里第一次出现的位置,没出现时返回 **-1 s.find(sub, start, end)** 在 **s** 的指定范围里找 例: 在一个文本里找到一个串的所有出现位置
- **s.count(sub)** 统计 **sub** 在 **s** 里互不重叠的出现的次数 **s.count(sub, start, end)** 在指定范围内统计出现次数
- **s.replace(old, new)**

建立字符串 **s** 的一个拷贝,在其中把 **s** 中子串 **old** 的所有出现 都替换成另一个串 **new**

**s.replace(old, new, count)** 只做前 **count** 个替换

- s.strip(), s.lstrip(), s.rstrip() 得到 s 删去两端空白(或删去左 边空白,或删去右边空白)后的串
- 注意,**replace**、**strip**、**lstrip**、**rstrip** 都是基于给定字符串 **s** 建 立新字符串
- 还有许多字符串方法,详情见标准库手册 **4.7** 节

## 输出格式控制

- 前面输出都采用 print (屏幕输出) 产生的"自然形式", 如果 需要也可以控制输出形式,这种工作称为输出格式控制
- 生成文本形式输出,第一步是把程序内部的对象字符串化
	- □ 用 str(...) 或 repr(...) 都可以由程序对象生成相应的字符串
	- **str** 的工作意图是生成对象的易读文本表示形式,**str** 对任何 对象都能生成一个字符串表示
	- □ repr (出自 representation) 的意图是生成的文本表示还可 以重新输入,由 **Python** 解释器解释。如果 **x** 没有可以重新 输入的字符串表示,**repr(x)** 将报 **SyntaxError** 异常

**□ print** 对参数自动调用 str(...), 再加上分隔符和结束符

 所谓格式化输出,就是做字符串的形式处理。可以通过字符串提 供的一些操作完成,**Python** 还提供了专门的处理功能

- str 本身的格式功能包括在一个具体的宽度内对齐, 生成一个指 定宽度(长度)的字符串,把原串放在其中左边、中间或右边, 其余部分用某个字符(默认为空格)填充。设 **s** 是字符串:
	- **s.center(n)** 得到将 **s** 串居中的长度为 **n** 的字符串
	- s.ljust(n) 得到将 s 串居左的长度为 n 的字符串
	- **s.rjust(n)** 得到将 **s** 串居右的长度为 n 的字符串
- 可指定填充字符(默认为空格),如 **s.rjust(6, '0')** 用 **'0'** 填充 ■例:
	- **for i in range(0, 150, 13) : print(str(i).rjust(5), str(i\*\*2).rjust(7), str(i\*\*3).rjust(7))**
- 注意,这些方法的参数是表达式,自然可以通过变量控制

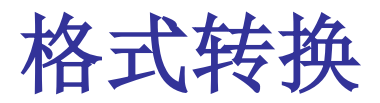

- **Python** 有两套专门用于格式化的机制。下面介绍新推荐的机制
- 新格式化功能通过 str 的 .format 函数 (方法) 完成

使用形式是 **s.format(\*args, \*\*kwargs)**

**s** 是描述格式化的字符串

**\*args** 表示 **format** 方法可以有任意多个实参(表达式)

**\*kwargs** 表示可以有任意多个关键字实参(后面有例子)

**s** 中可有任意多个用 **{...}** 表示的位置(称为替换域),生成结 果串时分别用各实参的值经格式化后产生的字符串替代

■ 例: "The {} of 2 + 5 is {}".format("sum", 1+2) 生成的串是(生成输出时不处理数学上的正确性): **The sum of 2 + 5 is 3**

计算概论(Python程序设计) 裘宗燕,2015/4/13//-16-

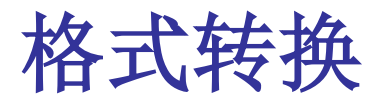

- 调用 s.format(...) 生成一个字符串:
	- 格式化串 **s** 里除替换域外的字符顺序拷贝到结果串,**s** 里的 替换域用 **.format** 的实参值生成的字符串替换
		- 格式串 **s** 描述结果的框架, **format** 的实参充填片段
	- □ 格式串就是字符串,但其中有些字符在作为格式串时有特殊 作用。可以把格式串赋给变量,而后通过变量使用
	- 格式串里实际的花括号字符用双写 **{{ , }}** 表示
- 理解格式化, 需要弄清两件事:
	- **1.** 如何用替换域描述对实际参数的格式化要求
	- **2.** 实参与替换描述的匹配和代入关系

详情见标准库手册 **6.1.3** 节,有许多繁琐细节。下面只介绍其 中的道理和常用实例

计算概论(Python程序设计) 裘宗燕,2015/4/13//-17-

格式转换

- 最简单的默认情况:按位置匹配,默认生成形式。如: "**A** {} is {} but {}.".format( $arg_0$ ,  $arg_1$ ,  $arg_2$ )
- 可以在替换域里用整数(按一般下标规则)指明实参。如: "**A** {2} is {0} but {1}.".format( $arg_0$ ,  $arg_1$ ,  $arg_2$ )

要求用指定位置的实参替换,可以重复用同一个实参

■ 可以在替换域里用名字指明关键字实参,如:

**"The {noun} is {adj} but also {adj2}.".format( noun="pig", adj2="smart", adj="fat")**

产生: **The pig is fat but also smart.**

 在整数或关键码表示的替换域名后可有一个"**:**"后随一个转换 描述,描述实参的特殊转换方式(不采用非默认方式)

格式转换

- 几个常用描述项,均可省略,如出现时应按下面的顺序
- 描述对齐方式的字符 <, >, 或 ^, 分别表示该域内容采用居左, 居 右或居中方式,可以在对齐字符前给一个填充字符

无对齐描述时,字符串采用居左对齐,数值采用居右对齐

- ■一个表示域的最小宽度的整数,实际数据内容需要输出更多字符 时可以输出得更宽。默认的输出宽度由实际数据内容确定
- 对浮点数转换 f 和 F, 可以有圆点和一个整数表示浮点数输出中 小数部分的位数(精度)。默认输出精度为 **6** 位
- 转换类型用一个字符表示: s 表示字符串, d 表示整数用十进制 方式输出,**f** 和 **F** 表示用浮点数形式输出,**e** 和 **E** 表示用科学记 数法输出,**g** 和 **G** 根据情况采用浮点形式或科学形式

计算概论(Python程序设计) 裘宗燕,2015/4/13//-19- 默认是根据实际数据类型输出,整数可用浮点形式输出,但必 须写出具体的输出形式 **f/e/g** 等

格式转换

#### 下面是一些转换描述的实例:

- **□ {1:->10s}** 字符串形式, 第1个实参宽10, 右对齐, 填充 –
- **□ {price:10.2f}** 浮点形式, 名字 price, 宽10, 小数点后2位
- **{:<<10d}** 十进制整数形式,宽**10**,居左,填充 **<** ■注意:
	- 转换类型为 **s** 时,参数必须是字符串
	- 转换类型为 **d** 时,参数必须是整数
	- □ 转换类型是 f/F/e/E/g/G 时, 参数可以是整数或浮点数
	- □ d 等整数转换类型不允许出现精度描述(圆点加精度)
	- □ 非数值类型的转换中精度描述规定输出域的最大宽度

## 从问题到程序

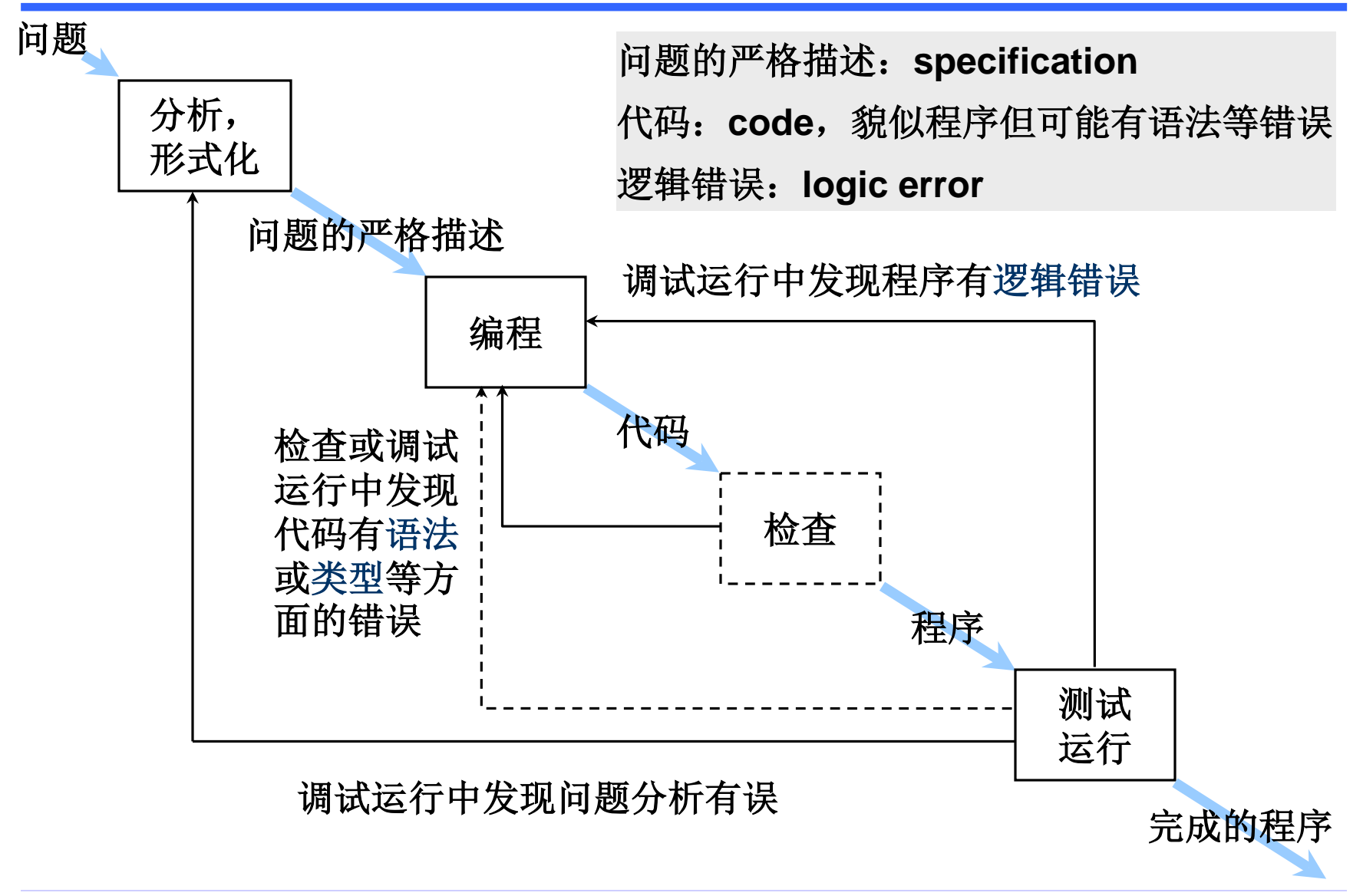

计算概论(Python程序设计) 裘宗燕,2015/4/13//-21-

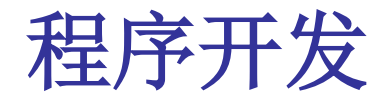

 通过了语法和类型检查的程序,可以实际运行,下一步工作是设 法确认它是否确实满足需求(**requirements**)

功能正确?

(函数)对正确的参数都能得到正确的结果?

□ 对合适的输入都能产生正确的输出?

- 如何确认程序满足需求("正确")?
	- □常规做法是通过一系列试验运行,检查程序的行为或输出

如果发现问题,就设法纠正或改进

□ 这是工程中通行的做法

例如:飞机,机床,电视机等

设计、制造、试验运行、修改设计并迭代(如 **J-20**)

# 程序测试(**Testing**)

- 测试:通过试验运行确定程序能"正确"工作的过程
	- 用实际数据检查程序的行为,设法找出程序中的问题
	- □ 是实际软件开发中确认程序满足需要的基本手段
	- □ 在实际中工作量很大(整个开发工作量的一半以上), 需要 耗费大量的人工、物力和其他资源
- 测试的局限性
	- 口一次测试运行只能针对一组特定数据进行
	- □ 程序处理的数据可能有大量不同情况,不可能穷尽

例如,一个整型参数就有非常多可能取值(**232** 或 **264**)

■ "测试只能发现程序有错, 不能确认程序没有错"

#### **—— E. W. Dijkstra**(**1930-2002**)

### 程序测试

- 虽然测试具有本质局限性, 但
	- □ 仍然是发现程序错误的最重要手段, 需要认真做好
	- 已经发展为计算机科学技术的一个重要研究领域
		- o 怎样高效率地做,如果选择测试用例(**test cases**) o 如果评价测试的效果,怎样确定测试可以结束?
- 基本想法是选择有用的(?)数据,尝试运行被测程序,通过检 查输出(或观察运行过程)确定程序功能是否正确,工作中
	- □ 可能发现程序错误,下一步是设法修改程序去消除错误

□ 经过"足够多"的测试,认为程序已经可以使用了

计算概论(Python程序设计) 裘宗燕,2015/4/13//-24- ■ 另一种检验技术是程序验证,通过逻辑推理等数学方法(严格) 证明程序正确性。为此需要建立程序的语义理论。该领域和相关 技术正在发展,已有了许多成果,也存在很多重大困难

- 复杂程序通常由一些部分组成
	- □ Python 程序的基本功能单元是函数, 函数是具有独立性的 代码体,有清晰的边界和功能
	- 复杂的 **Python** 程序可能由一组模块(代码文件)组成,一 个模块也是一个代码单元(还有其他单元)
- ■复杂程序(系统)的测试需要分步进行
	- 首先,尽可能彻底地检查一个个独立的代码单元,确认它们 能的功能满足需求,这种工作称为单元测试
	- □ 各代码单元测试完成后, 逐步将其集成起来测试(集成测试)

o 检查越来越大的一组单元的整体功能满足需求

o 最终完成整个系统的测试

良好的程序结构、功能分解(如函数分解),有利于有效的测试

### 黑箱测试

- 测试的一种想法是设法确定程序单元的功能,如正确参数**/**结果关 系,输入**/**输出关系,这相当于把程序单元看作黑箱
	- □ 只考虑程序单元功能的测试称为黑箱测试
	- □ 黑箱测试的关键是两方面:
		- o 能选择一组"合适的"测试用例
- o 对每个用例,必须有办法判断运行结果(效果)是否满足需求 ■ 常见的重要测试用例:
	- 基本情况,一些易于判断正误的情况
	- □ 边界情况, 例如可能取到的最大最小值, 特殊参数值等
	- □ 典型错误情况(考査程序单元能否正确处理错误)
	- 一些常见情况,一组一般性情况

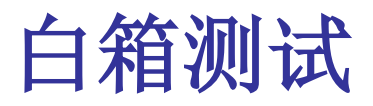

- 对程序功能的另一种考虑: 一个程序单元功能正确, 那么其所有 代码**/**所有可能的执行路径都"功能正确"
- 程序代码和可能执行路径由代码结构确定,顺序**/**分支**/**循环等 基于这一观点测试需考察程序的内部结构,称为白箱测试 白箱测试的做法:
	- □ 考察程序单元的代码,确定语句或设法确定可能执行路径 □ 设计测试用例, 设法
		- o "覆盖"程序代码中的每个语句,即要求代码中的每个语 句至少被某一个测试用例的执行经过一次
		- o "覆盖"所有执行路径。如果有循环,一般而言不可能穷 尽所有路径(例如,**while** 循环通常意味着无穷多条执行 路经),只能选择测试其中的一些典型路径

## 白箱测试

■ 语句和路径覆盖的例子: **def isPrime(n) : if n < 2: return False**  $k = 2$ **while k \* k <= n : if n % k == 0 : return False k += 1 return True** 考虑语句的覆盖 考虑路径"覆盖"

## 在测试中利用计算机和程序

- 测试通常有很多细节和机械性工作,应尽可能利用计算机进行, 为此可能需要积累测试数据,写测试脚本
	- □ 所谓测试脚本, 就是专为测试写的代码(函数, 代码片段)
	- □ 测试 Python 程序时, 直接用 Python 写测试脚本很方便
	- □ 还可能需要另外编写一些专门服务于测试的程序(下面介绍)
- 对复杂程序(单元、模块)要建立自动测试脚本和数据集
	- □ 设法使程序测试和结果检查都能自动进行。设法做到用一个 命令就能完成整个测试,可以节省大量时间。修改程序后应 该重新运行脚本,做一遍完整的测试
	- 不但要准备测试用例的数据,还要准备运行结果。用某组数 据测试程序发现错误, 就应把这组数据加入测试数据集
	- 口一些软件公司在开发中每天都对整个系统做一遍完整测试

## 程序桩和驱动代码

- 测试程序时,经常需要写一些专门为测试服务的代码
- 需要测试的单元可能依赖一些尚未开发的单元。例如,被测函数 可能需要调用几个尚未实现(尚未定义)的函数
	- □ 这时需要写出模仿被调函数的程序桩, 使测试能够进行
	- □ 桩函数应与被模仿函数的参数相同, 可简单返回结果
- ■被测函数(等)要在一定环境中用, 调用它的部分尚未开发
	- □ 需要写出临时调用函数的代码, 自动或交互地生成实际调用
	- □ 这种代码称为驱动代码(driver)。调试脚本也是驱动代码,前面 课堂上已经展示过很多这种代码,可供参考
- 人们开发了一些专门用于帮助做测试的系统,如单元测试工具
	- 基本功能就是帮助组织测试用例和单元测试过程
	- □ 复杂的系统功能都是特殊的,需要专门去做

# 程序调试(**Debugging**)

- 测试中发现程序的错误,就需要修改程序去纠正错误
	- □ 发现程序错误,绝大多数都是我们编程中写在程序里的错误, 偶尔会遇到语言系统或基础系统的错误等
	- 纠正错误的工作最好由编程序的人自己做
- 找出程序中的实际错误并予以改正的工作称为 debugging (排 除错误,排错,调试,原意是"捉虫子")。有历史渊源
- 排除程序中的错误,主要靠人观察和分析,基本方法:
	- 口 人工检查代码,根据已知的错误情况设法确定出错的原因
	- □ 设计有针对性的数据, 设法使错误重现或不出现, 排除疑问
	- 确定错误根源后设法修改代码,消除错误(**fix a bug**)
	- □良好的程序结构有助于确定错误原因和修改程序、消除错误

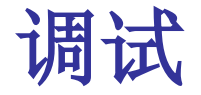

- 如果通过人工检查代码的方式无法确认和消除错误,可以通过追 踪程序运行过程的方式进一步仔细检查
	- □常用方法: 在程序一些关键点加入打印语句(如用 print), 输入一些变量(表达式)的值,帮助判断

□ 利用 debug 工具, 如 Python IDLE 有关功能(下面介绍)

■ 对执行过程的所有检查工作都只能是提供线索,最终还是需要人 来判断和思考,确定出错的原因和修改代码消除错误的方法

□ 良好的设计和程序结构有利于错误定位

□总结一些常见错误也有参考意义, Python 的典型错误

o 忘记范围描述不包括上界

o 无参函数调用忘记写括号, 等

计算概论(Python程序设计) 裘宗燕,2015/4/13//-32- □ 最重要的错误都是具体的, 如编程逻辑或者算法的错误

### **IDLE** 调试功能

- 首先回顾一下程序执行的基本情况:
	- 从当前模块的执行代码(非函数定义)开始
	- □ 调用一个函数时执行进入该函数,执行其函数体
	- 一个函数调用完成时退出该函数,回到调用点之后继续
- 执行中任何时刻,执行过程通常位于某个函数里,而且
	- □ 可能有一串已开始执行但尚未完成的函数调用
	- 最后一个调用就是当前正在执行的函数
	- 每个函数都有局部变量,还可以访问在该函数外围作用域里 定义的(**nonlocal**)变量和全局变量
	- □ 函数调用的状态记在一个运行栈里, 每个函数有一个状态记 录,调用函数时增加一个新记录,退出时消去一个记录

### **IDLE** 调试功能

■ IDLE 里默认是 run 方式是执行当前模块的所有代码,直至

代码执行完毕,回到 **shell** 状态等待交互式输入

或程序执行中出错,输出错误信息并回到 **shell** 状态

**IDLE** 的调试支持功能:

□ 提供了一组控制程序的执行过程的操作

o 单步执行,一次一个语句

o 进入/完成函数, 或者一步完成一个函数调用的执行

□ 在代码中设置断点,要求执行暂停在断点等待命令

□ 检查当前函数和其他尚未结束的函数的状态(局部变量、非 局部变量和全局变量的取值情况)

□ 其他相关操作

计算概论(Python程序设计) 裘宗燕,2015/4/13//-34-

- Python Shell 窗口的 Debug 菜单, 提供主要功能
	- **□ Debugger** 项启动调试器窗口(进入调试模式, 使程序以调 试方式执行),关闭调试器窗口导致系统退出调试模式
	- **□ Stack Viewer** 菜单项打开一个运行栈追踪窗口
	- 如果勾了 **Auto-open Stack Viewer** 选项,一旦程序运行出 错就会自动打开运行栈追踪窗口
- 下面简单介绍 **Stack Viewer** 和 **Debugger**
- Stack Viewer 窗口追踪程序里的函数调用关系,显示出错时的 函数调用链(从上到下)
	- □ 点击各项,可以查看相应的局部变量值等
	- 显示出错的语句,可以追踪回到程序文件里的语句

#### ■ 启动 Debugger (调试器)

□ 系统显示 **[DEBUG ON]**, 执行将在调试器控制下进行

 可选显示 **Stack**(运行栈),**Source**(源代码),**Locals** (局部定义),**Globals**(全局定义)

- 调试器的运行控制按钮:
	- **□ Go**: 运行到结束

□ Step: 运行一步(一个基本语句, 遇到函数调用时进入函数)

- **□ Over**: 执行到完成一个函数调用(不像单步执行那样进入调 用函数内部,而是一直运行到被调函数的执行完成)
- **□ Out:** 运行到当前函数退出, 执行到函数调用语句后的位置
- **□ Quit:**结束本次调试运行

### 程序调试

- 在 IDLE 编辑器里可以设置(程序执行)断点(breakpoint) □ 在希望程序运行中断的那行按右键, 选 Set Breakpoint
	- o 允许同时设置任意多个断点
	- o 可随时用 **Clear Breakpoint** 清除断点,包括调试运行中
	- 在 **Python Shell** 窗口启动调试器
	- □ 在用 Go 按钮启动运行时, 程序运行到一个断点就会中断执 行,停在尚未执行那一行的状态
	- □可以通过调试器的菜单按钮(以任何方式)继续中断的执行
- 执行中断时,可以在调试器窗口里检查当前的状态情况
- 总之, IDLE 的调试使人可能比较方便地查看程序执行中的状态 和状态变化情况,寻找程序错误的线索